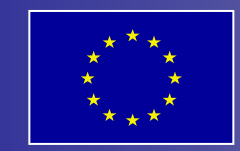

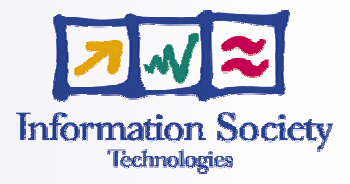

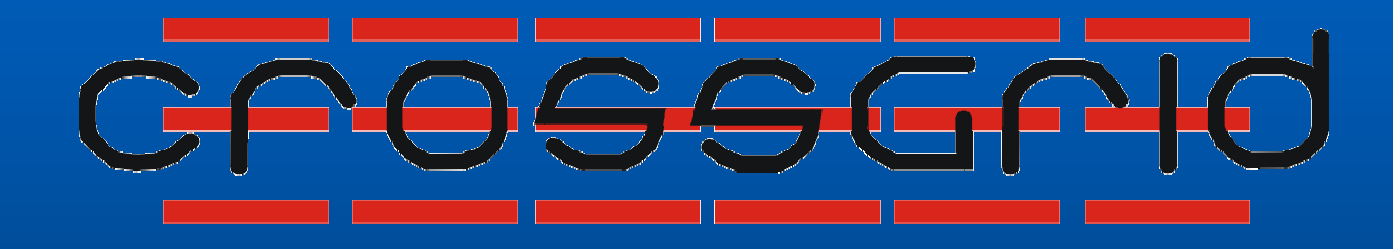

## **Vilnius Vilnius Vilnius, 6 October October October 2004**

#### **CrossGrid CrossGrid Project Project Presentation Presentation**

© 2004 ACC CYFRONET AGH-UST

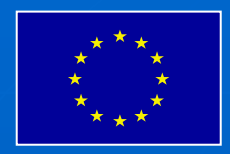

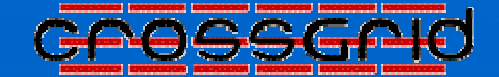

# **CrossGrid CrossGrid**

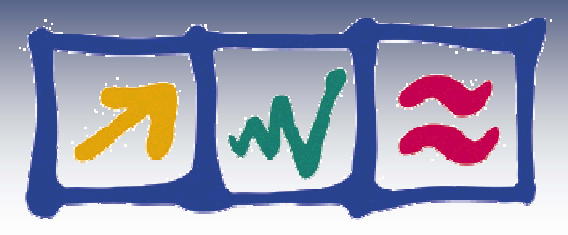

**Information Society Technologies** 

**IST-2001-32243**

**March** $\vert$  **1, 2002**  $\cdot$ **––February February February 28, 2005 28, 2005 28, 2005**

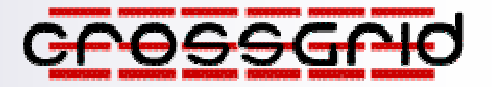

### **CrossGrid Project initiative**

 ${\sf To}$  **develop, implement and exploit new Grid services and tools new Grid new Grid services services and tools for supporting interactive compute-for supporting interactive compute for supporting interactive computeand data-intensive applications and data and data-intensive application intensive applications**

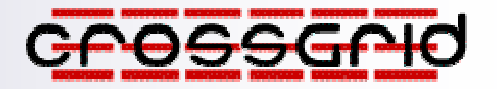

## **CrossGrid CrossGrid Partners Partners 21 organizations from 11 EU countries**

ú٤

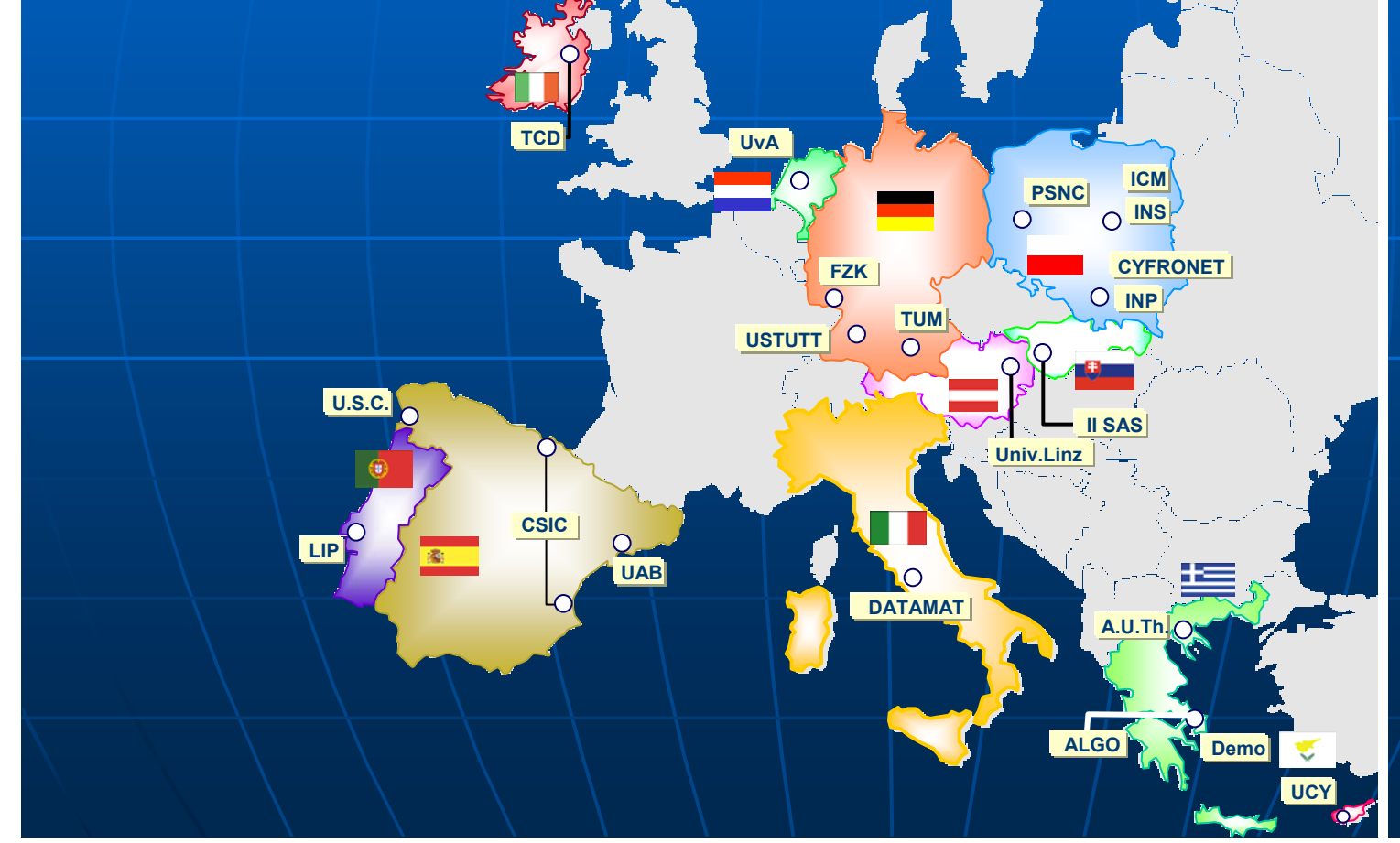

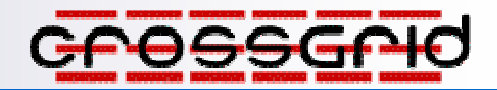

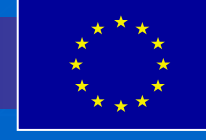

### Layered Structure of the CrossGrid Architecture

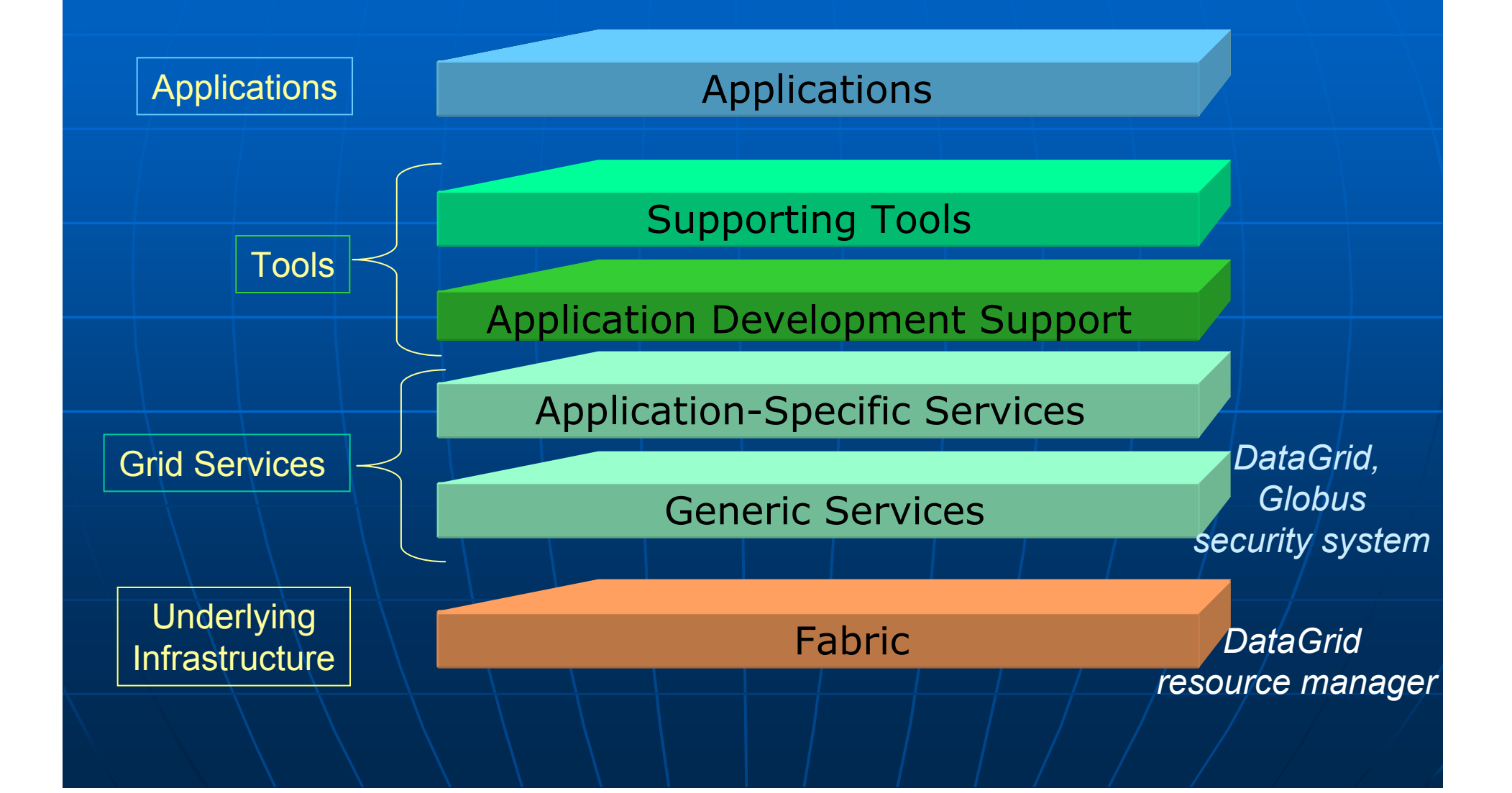

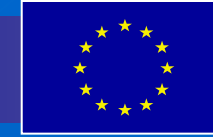

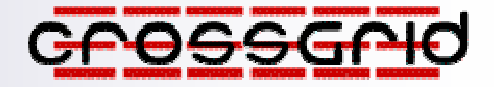

### **CrossGrid CrossGrid Applications Applications**

### **Interactive Interactive simulation simulation and visualization visualization in biomedicine biomedicine**

A prototype system for pretreatment planning in vascular interventional and surgical procedures is included as an application of GRID computing in the CrossGrid project. **Diagnosis** 

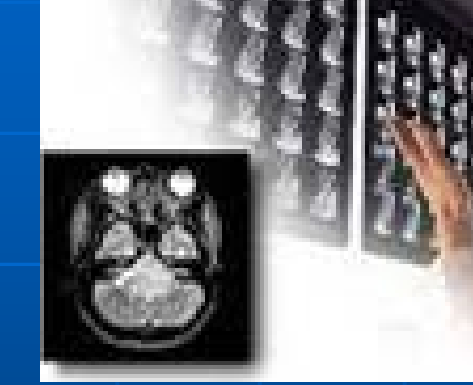

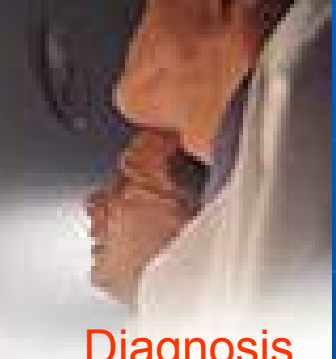

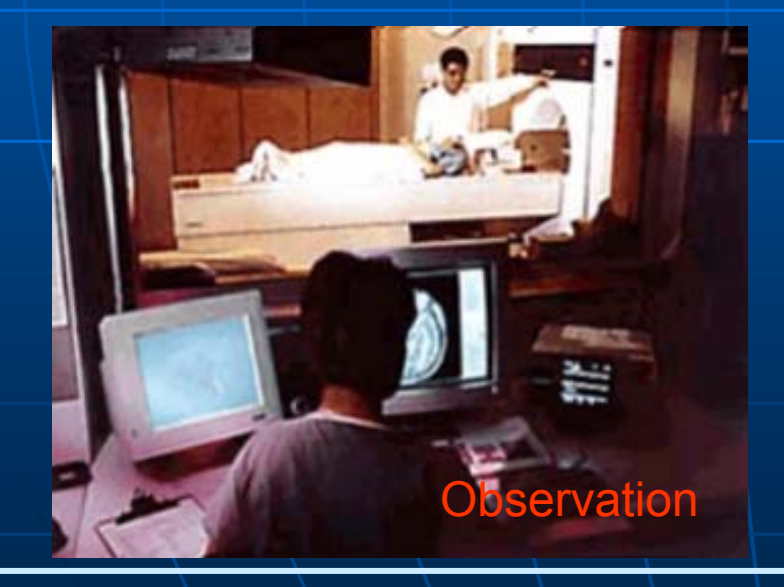

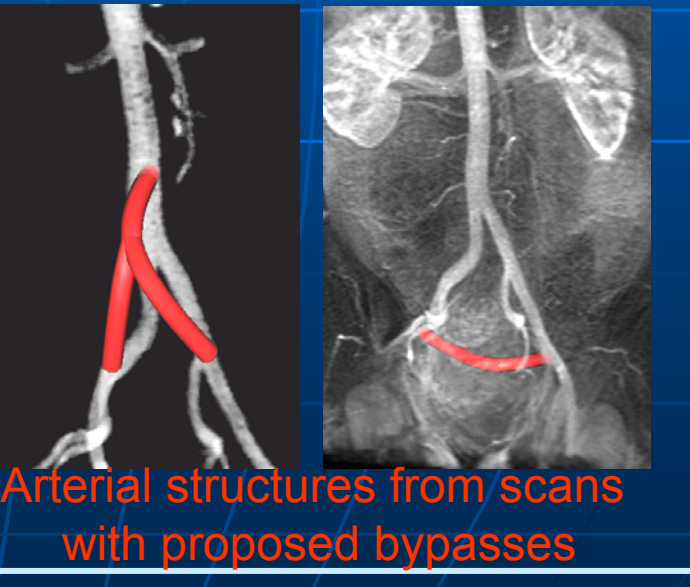

CrossGrid Project Presentation and the state of the state of the state of the state of the state of the state o

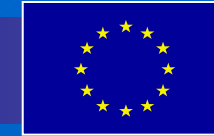

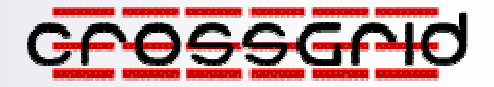

### **CrossGrid CrossGrid Applications Applications**

#### **Flooding crisis team decision support system Flooding crisis team decision support system**

The system should result in improvements in both the long-term and the short-term protection against floods caused by severe rainfall and snow melts that frequently plague large areas of Europe and often affect several countries simultaneously.

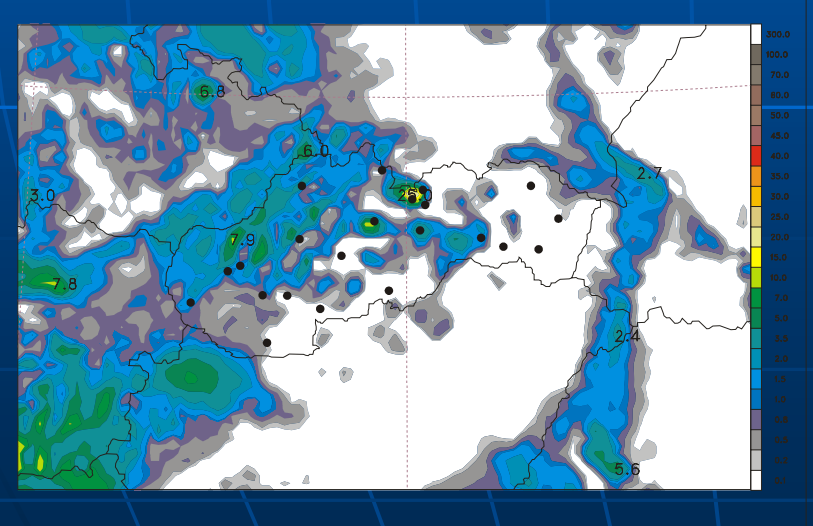

simulation

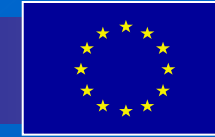

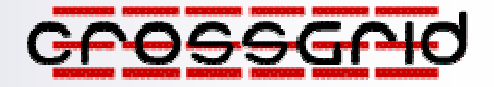

### **Distributed data analysis in High Energy Physics Distributed data analysis in High Energy Physics CrossGrid CrossGrid Applications Applications**

Powerful interactive applications will be used by the physicists operating the next Large Hadron Collider at CERN, in search for fundamental new particles, like the Higgs Boson.

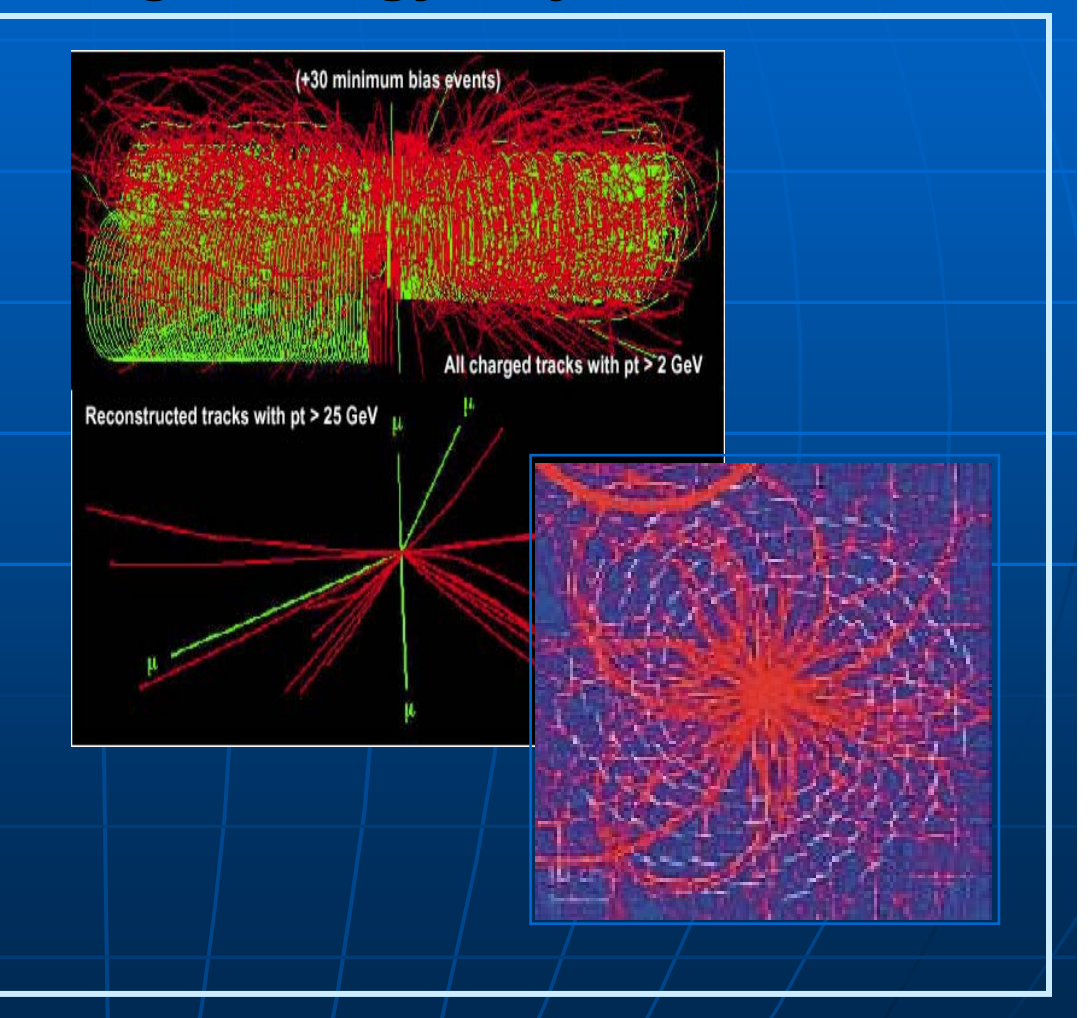

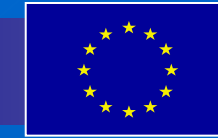

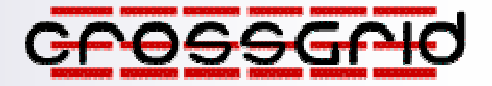

# **CrossGrid CrossGrid Applications Applications**

#### **Weather forecasting and air pollution modelling**

The system will integrate advanced communication techniques, allowing air pollution and maritime experts to run simulations with different parameters and analyze the impact of weather conditions on air and sea pollution.

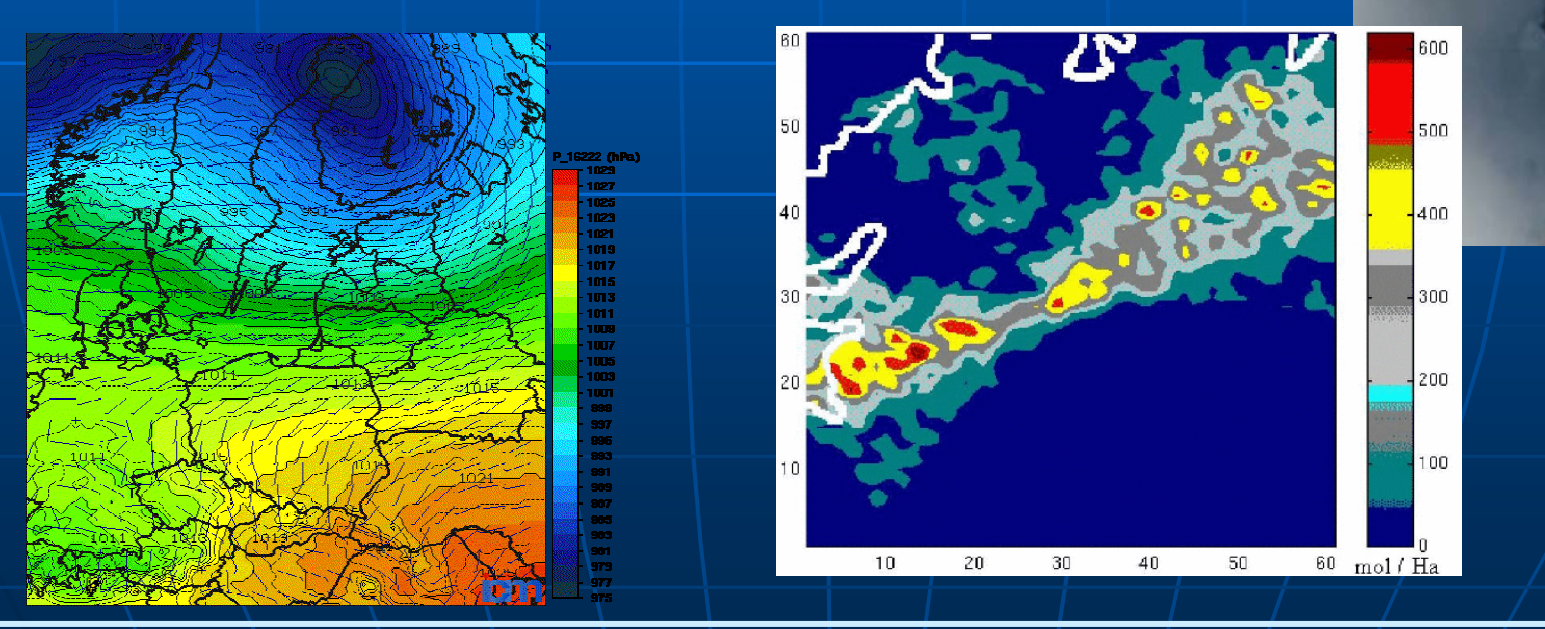

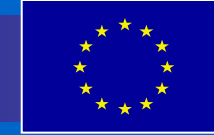

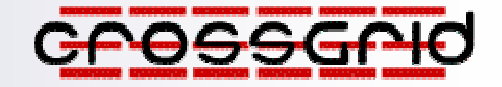

### **CrossGrid CrossGrid Tools**

#### **MPI Verification**

MARMOT – a tool for automatic verification of MPI code submitted for processing in a Grid enviromnent (enables quick elimination of bugs without wasting valuable resources and computing time). Detects anomalous situations, including deadlocks, race conditions and inefficient resource usage.

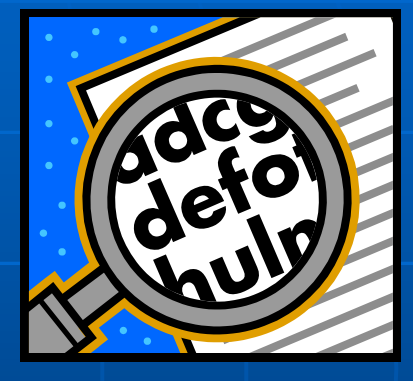

#### **Metrics Metrics and benchmarks benchmarks**

GridBench – <sup>a</sup> tool for evaluating the performance of Grids and Grid resources. It facilitates easy definition of parameterized executions of benchmarks on the Grid, while at the same time allowing for archival and retrieval of results and the creation of customized charts from the results

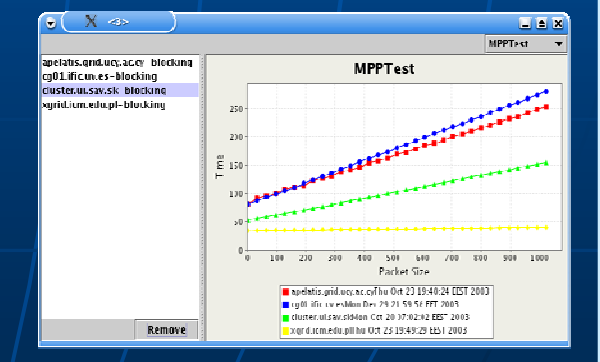

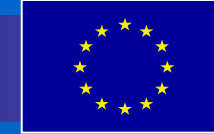

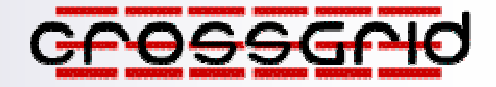

### **CrossGrid CrossGrid Services Services**

#### **Portal and Roaming Roaming Access**

Access to Grid resources from any entry point, using a simple Web browser. The CrossGrid Portal and Migrating Desktop offer user-friendly interfaces for all Grid-related operations, from authentication, through job preparation to execution monitoring and result download.

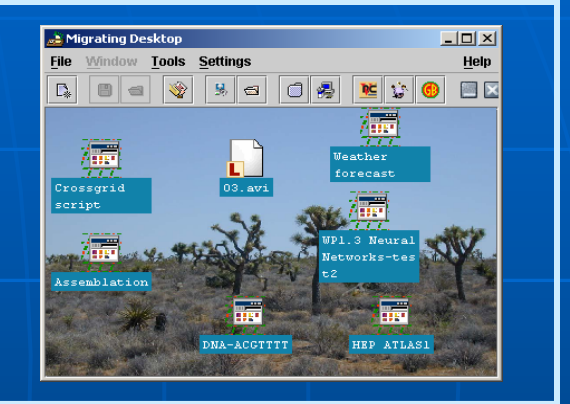

#### **Grid Commander Commander**

A tool (integrated with the Migrating Desktop) for easy manipulation of files stored in the Grid, built in the widely-accepted "commander" fashion. Supports all types of storage resources through GridFTP.

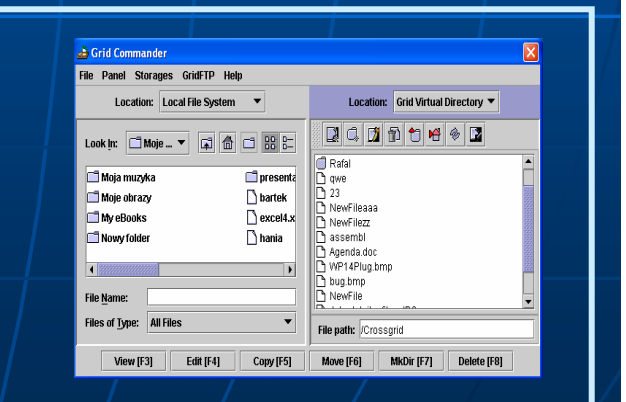

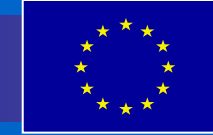

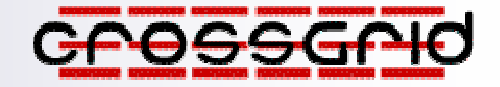

### **CrossGrid CrossGrid Services Services**

### **Grid Monitoring Monitoring**

OCM-G and G-PM – a set of services for monitoring individual Grid building blocks (i.e. computing/storage nodes), in <sup>a</sup> producer-consumer fashion. The monitoring system is easily adaptable for use in debuggers, visualizers etc.

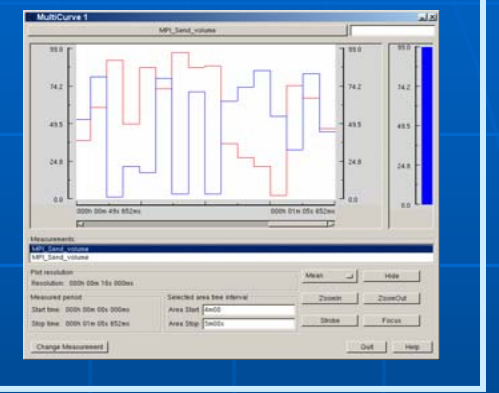

#### **Data Access Optimization**

A unified data access layer (UDAL), based on collaboration with the European DataGrid (EDG) and built around a connection between EDG Reptor and Data Access Estimators located in each CrossGrid storage node.

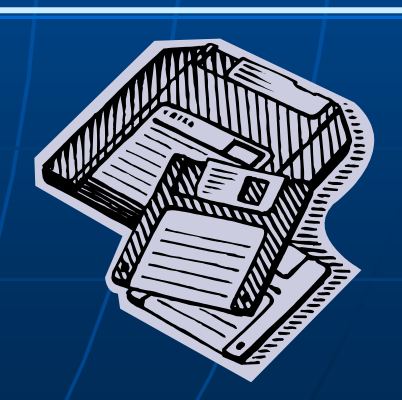

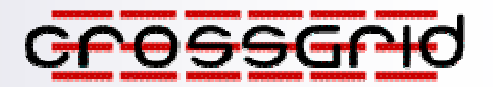

## **International International Testbed Testbed Organization Organization**

### **CG testbed sites involve:**

w.

**16 partners from**

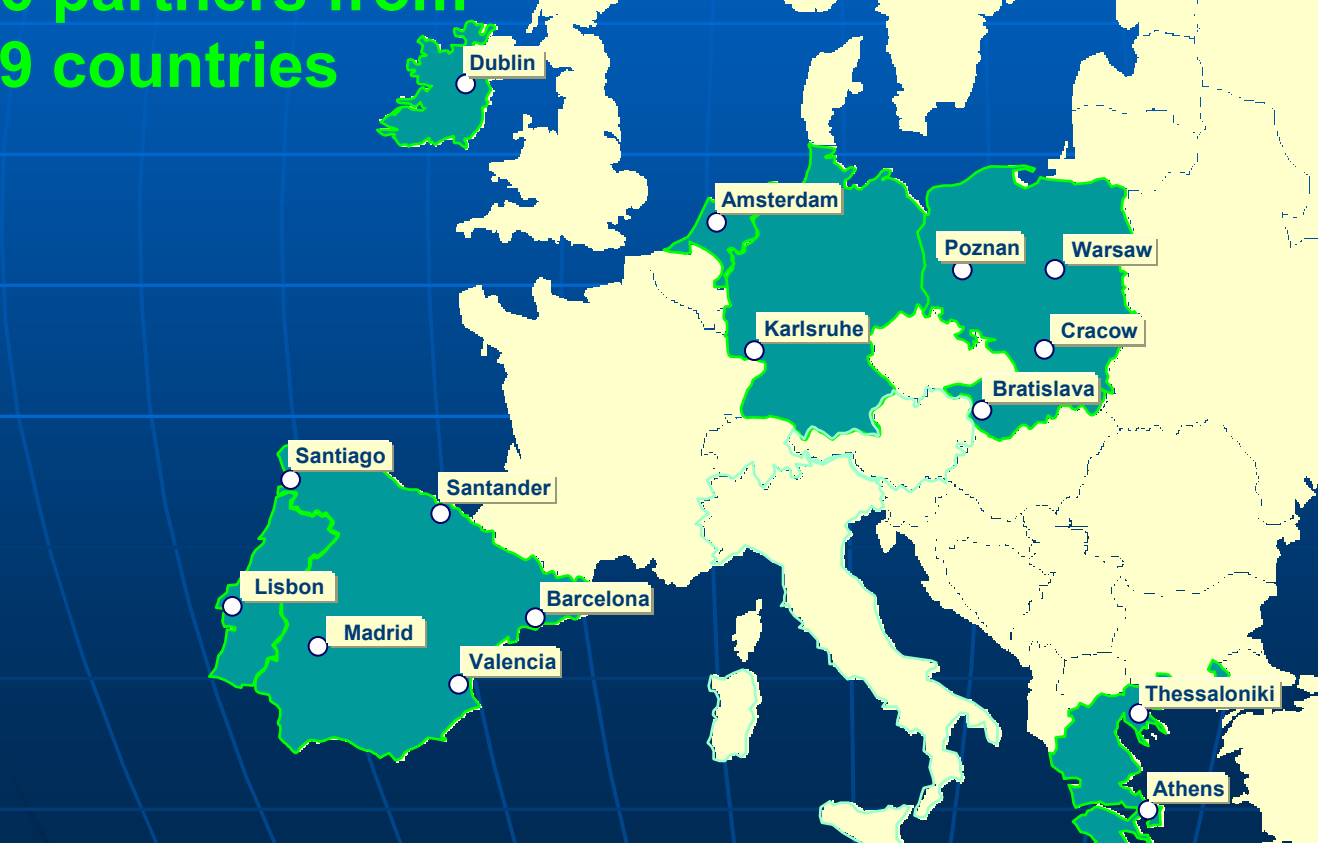

Central services: LIP, Lisbon

The central CVS repository: Research Center of Karlsruhe

**Cyprus**

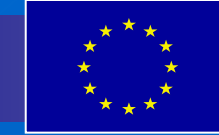

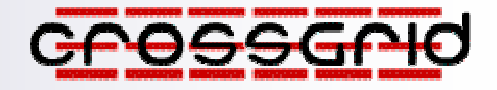

### Project Project Phases

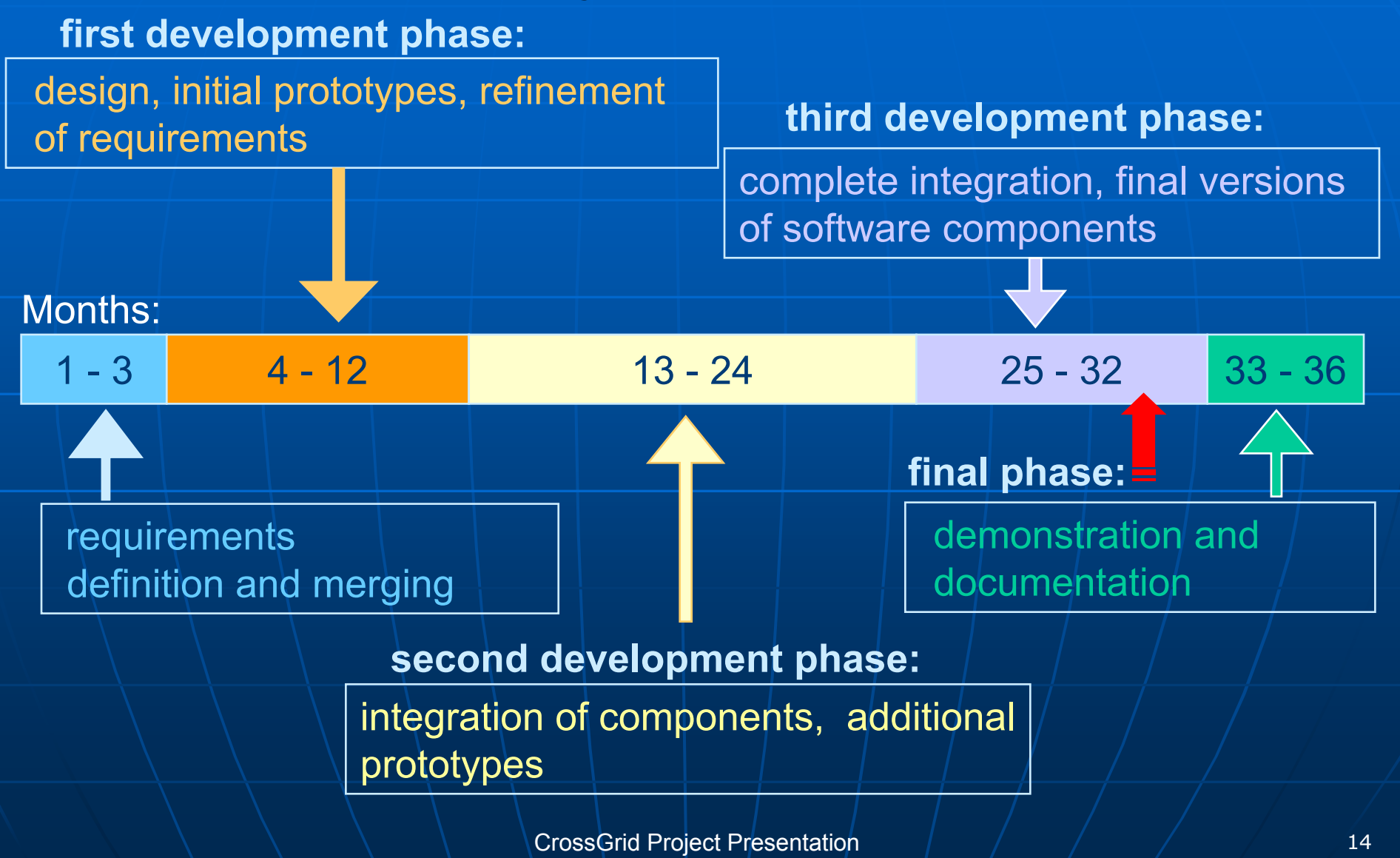

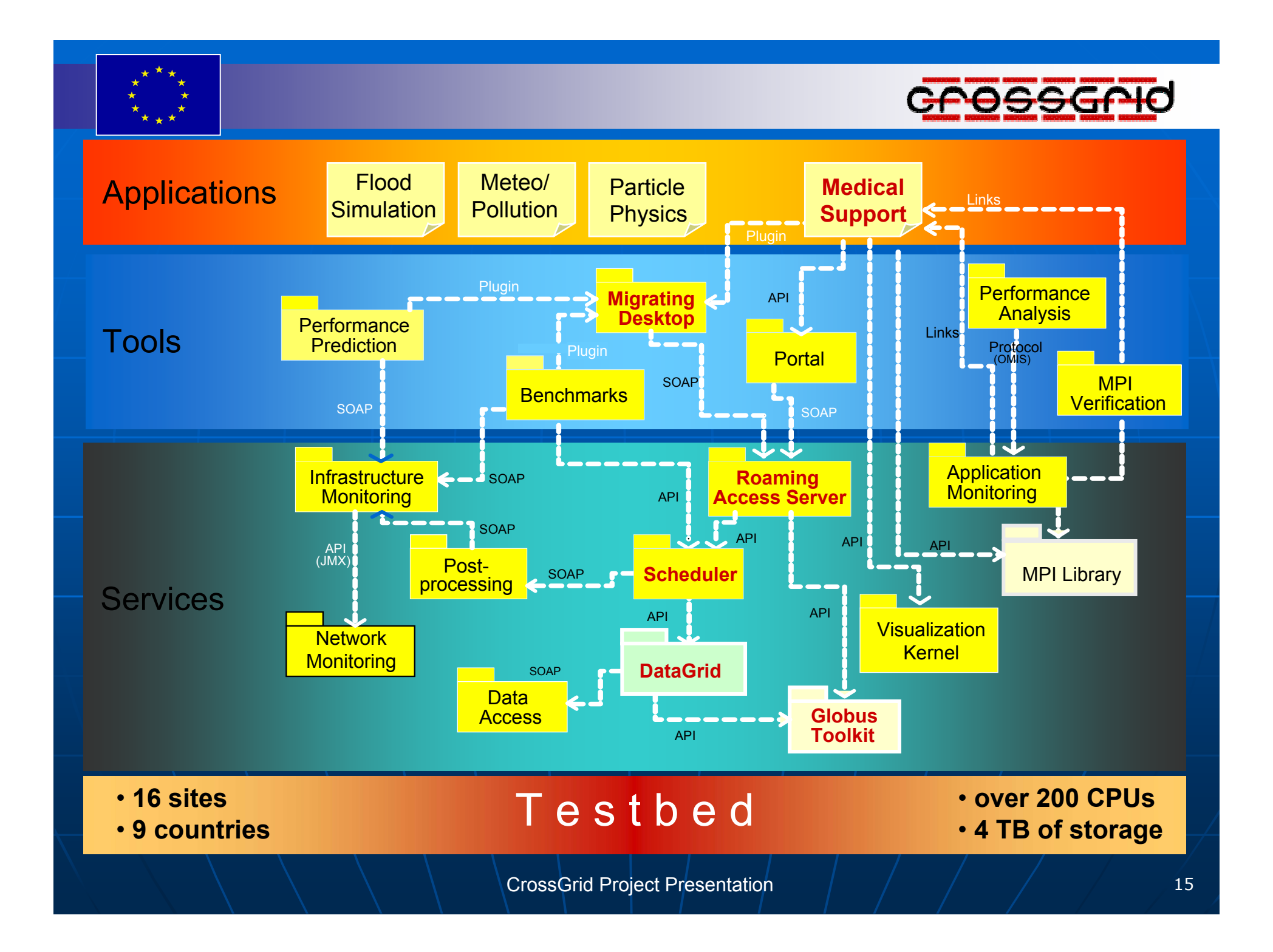

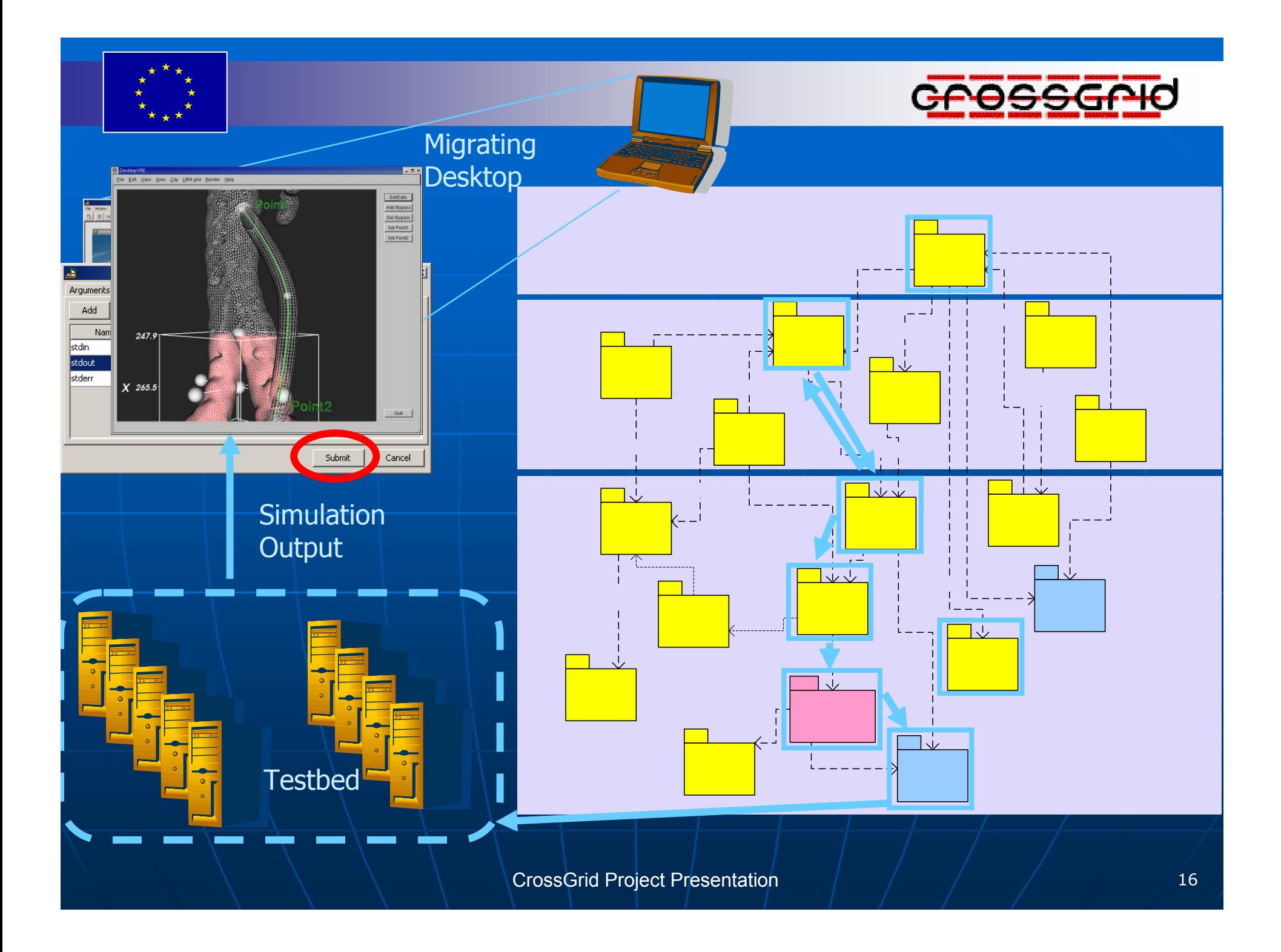

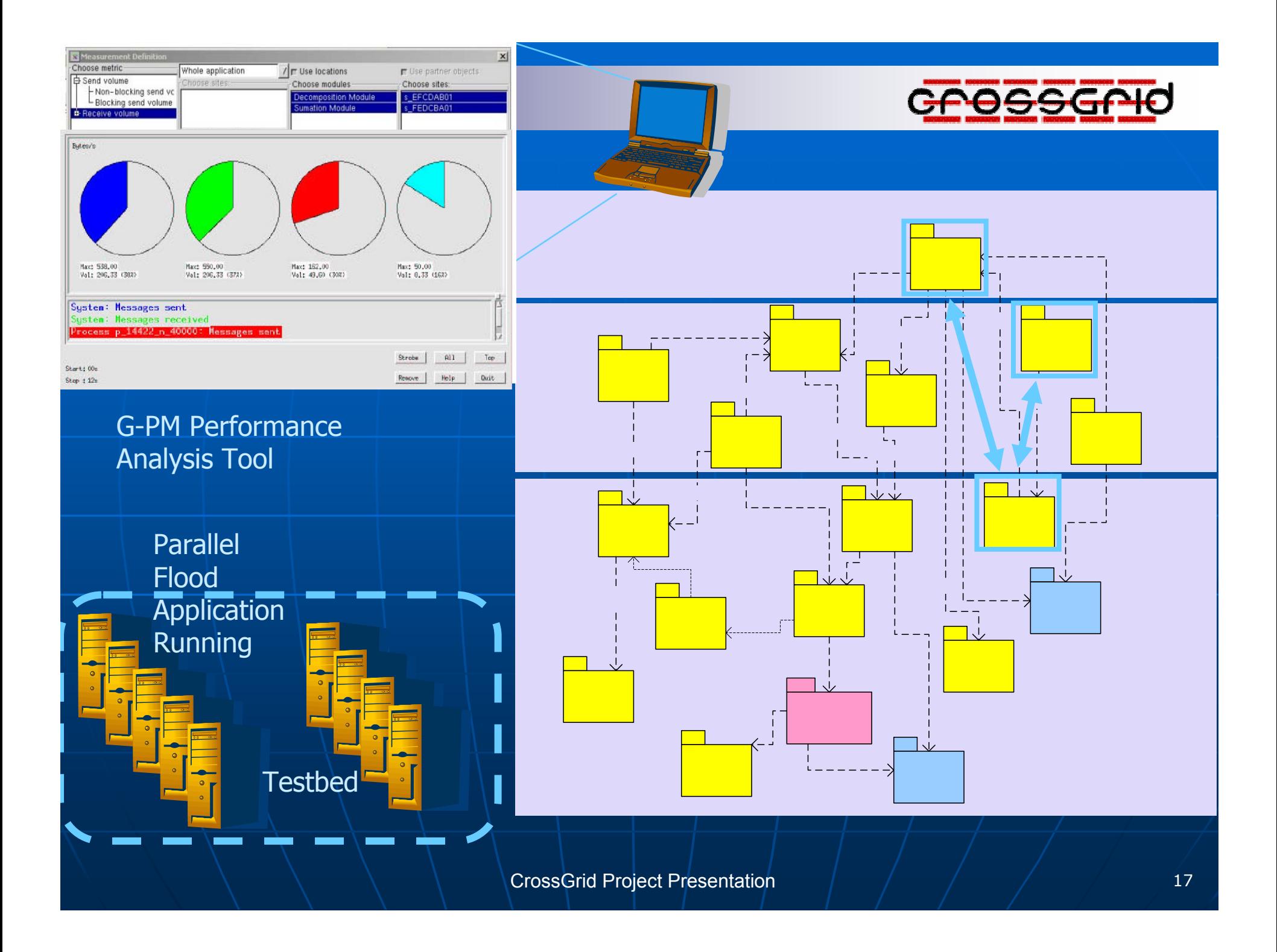

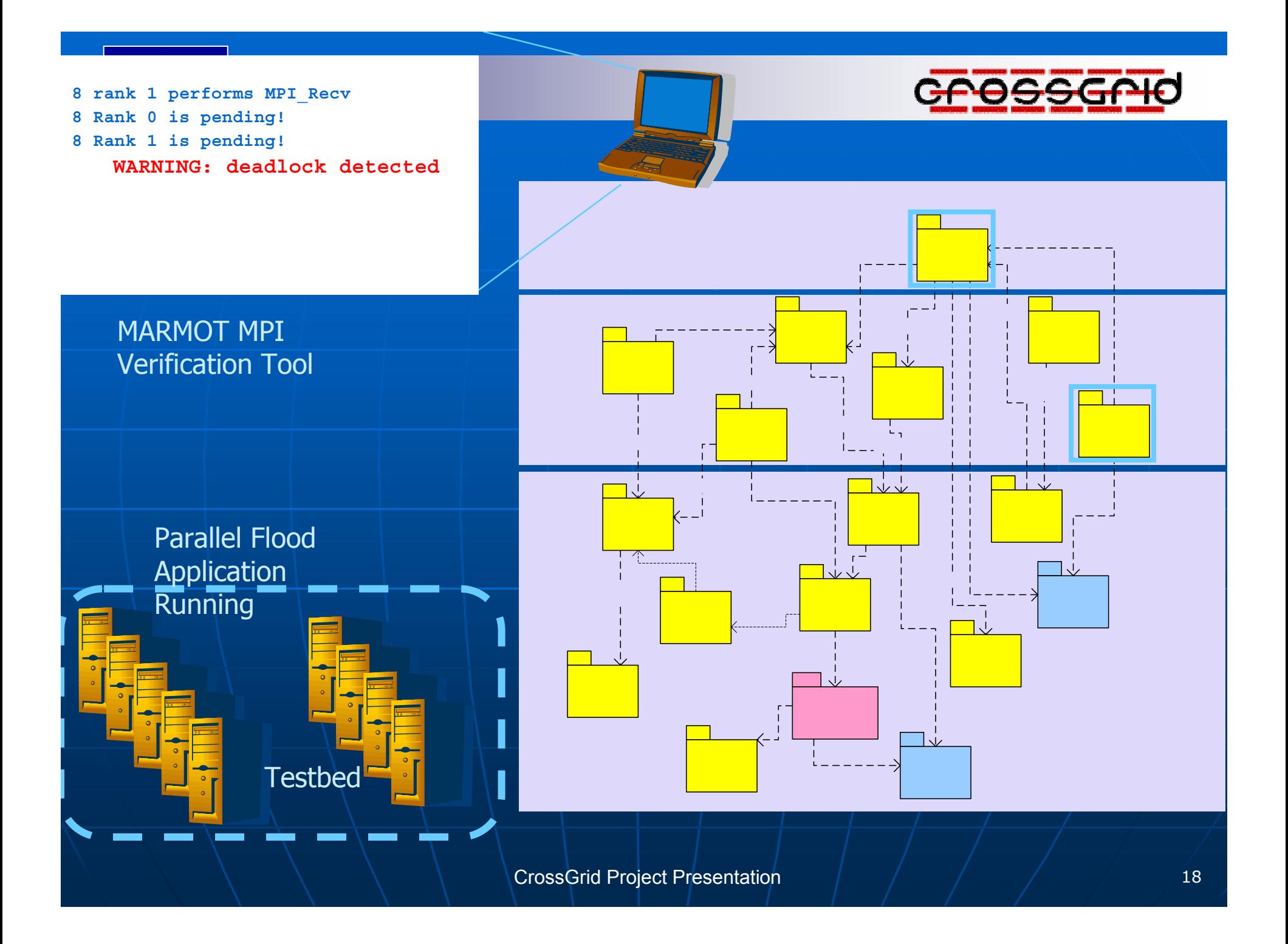

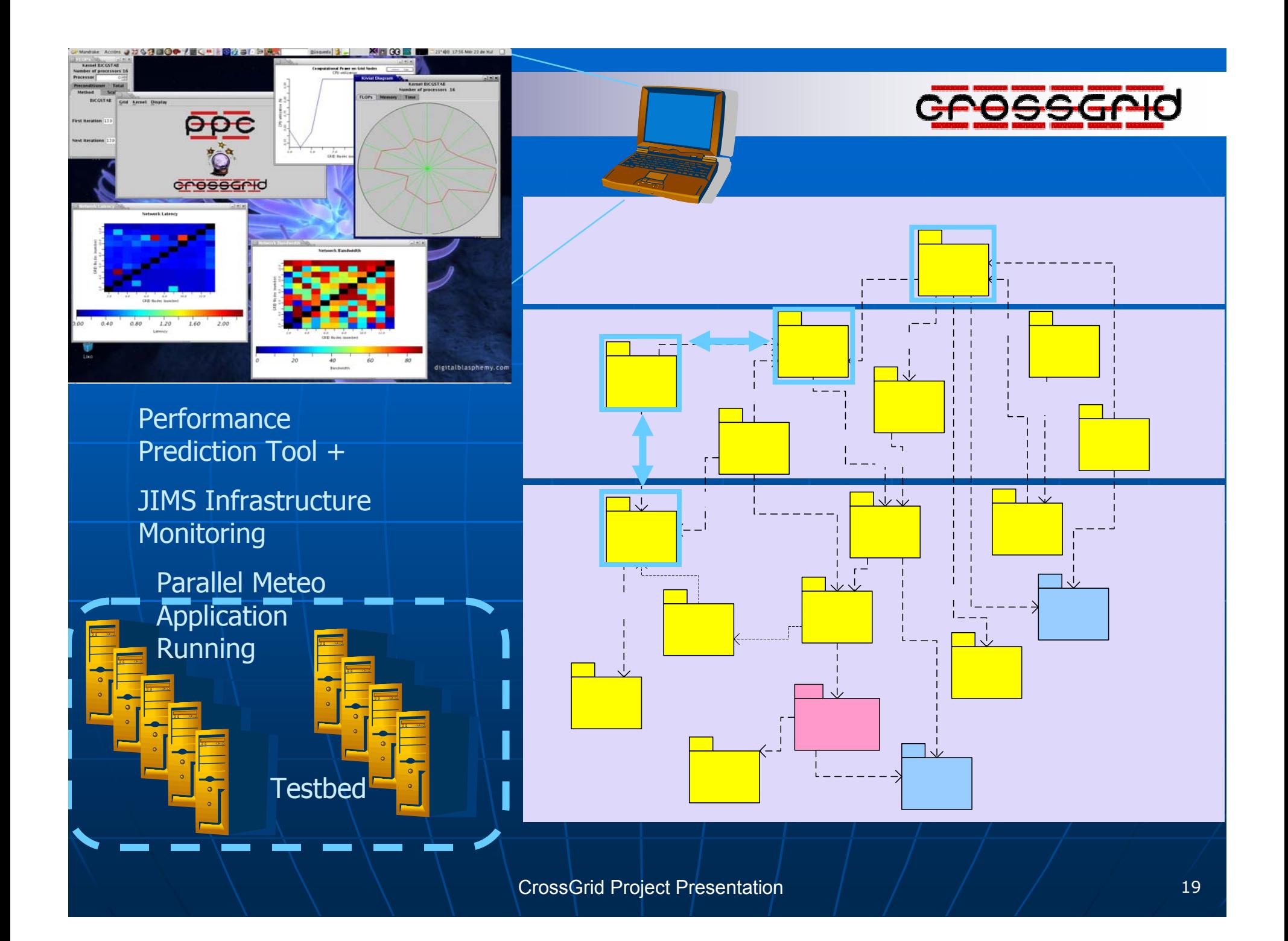

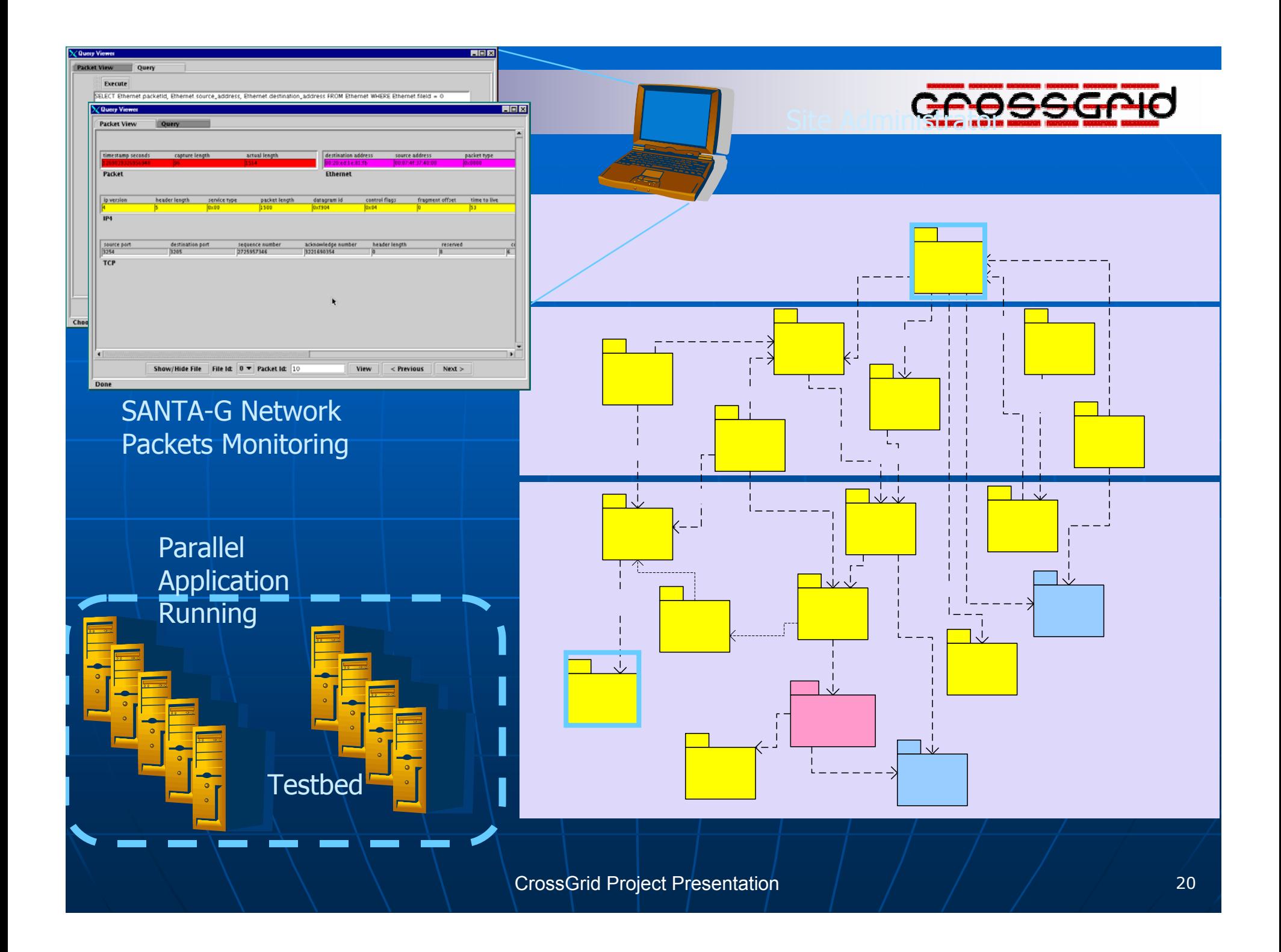

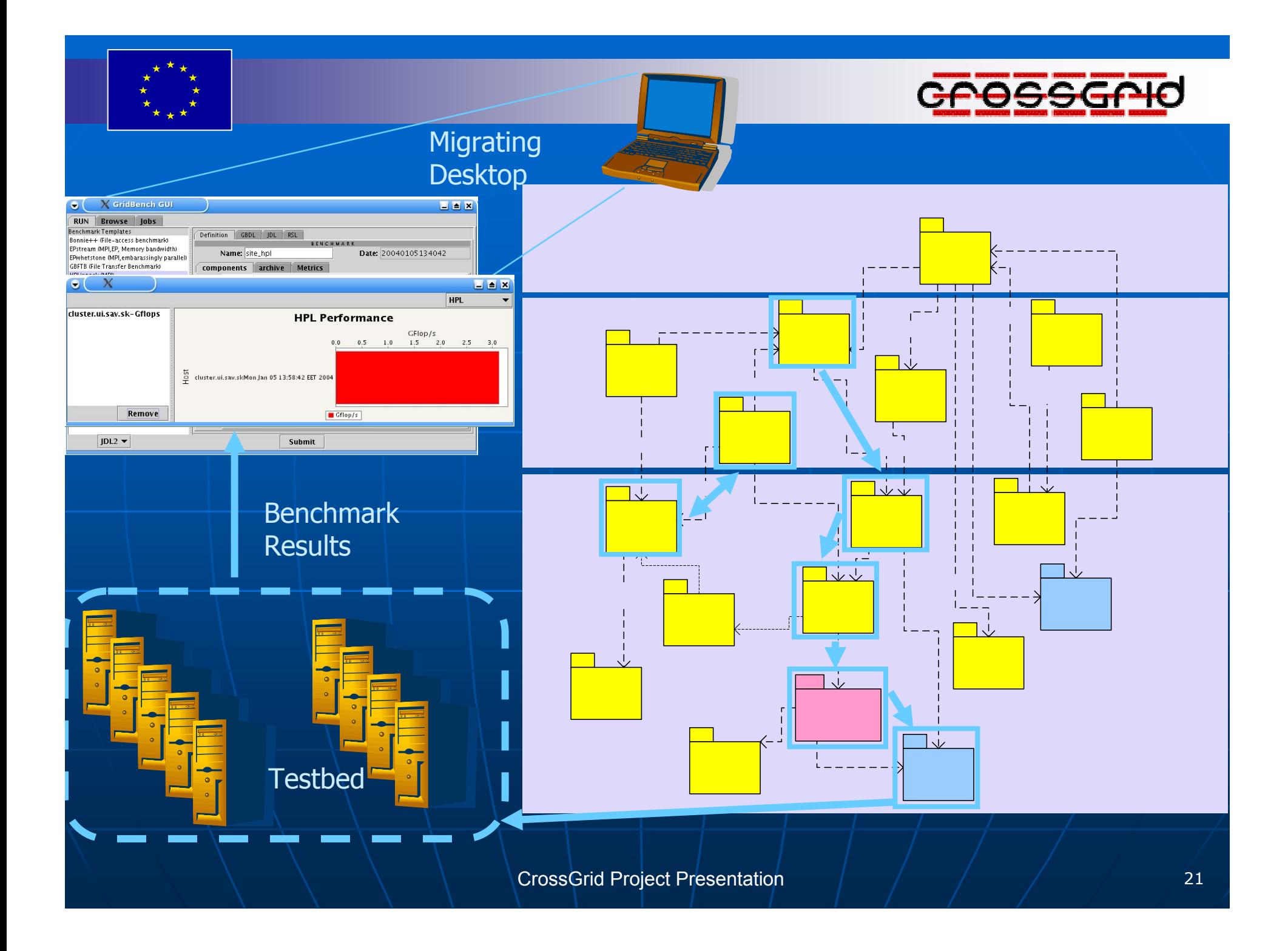

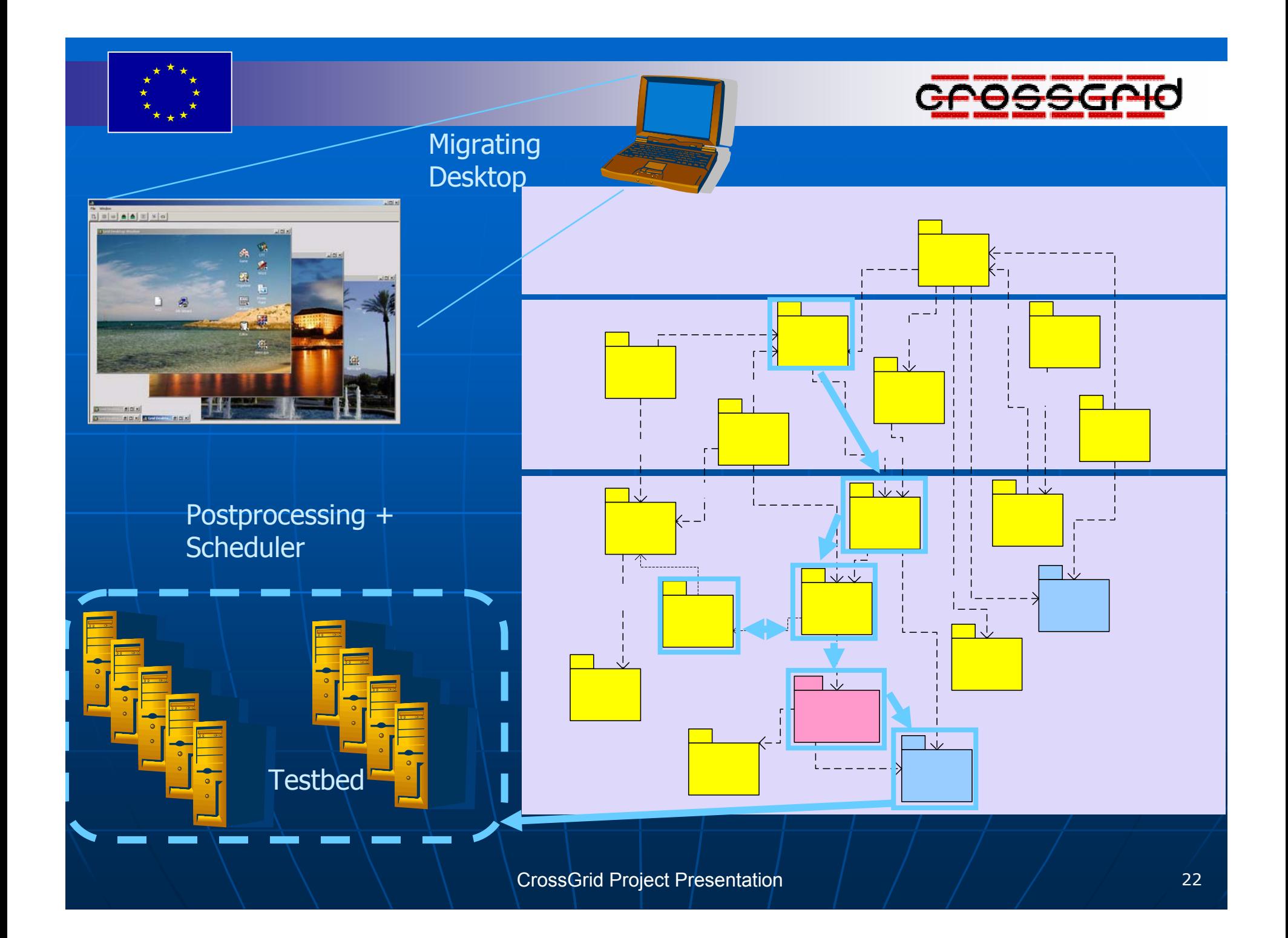

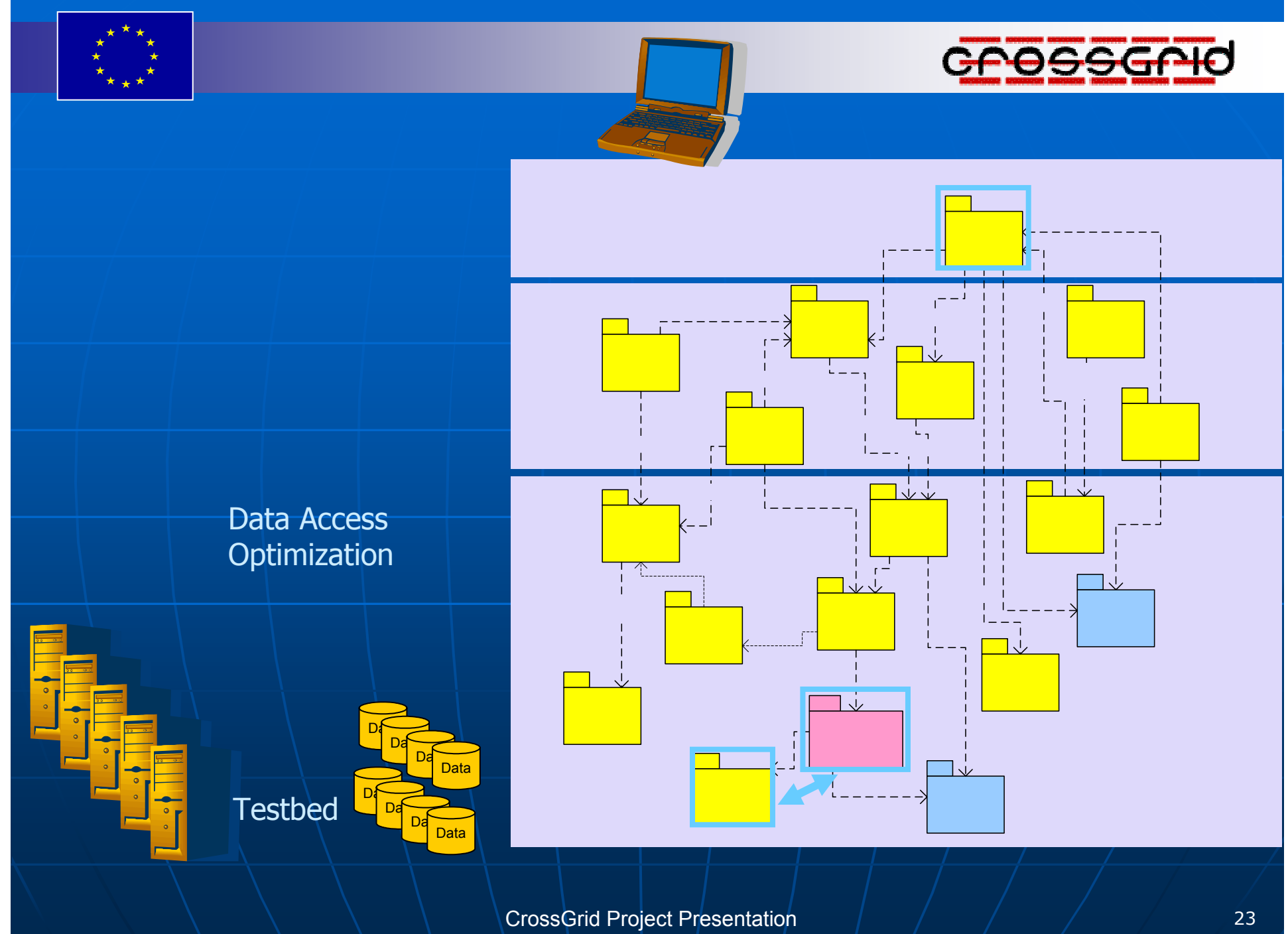

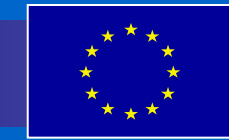

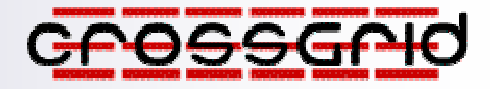

### **Collaboration with Other Grid Projects**

#### $\blacksquare$ **GRIDSTART**

- •Active participation in Technical Board meetings
- • Conferences: Cracow Grid Workshop, AcrossGrids – to stimulate exchange of information and personal contacts

#### п **GLOBUS**

- Regular contacts
- •CrossGrid uses cases for OGSA

#### п **GridLab**

- $\textcolor{black}{\bullet}$   $\;\mid$  Development of grid applications
- Application monitoring
- Portals, data access, security
- •**Participation in joint testbeds**

#### **EuroGrid** and **GRIP**

- •Regular contacts and exchange of information
- п **EGEE**

▛

- Joint middleware deployment, testbed compatibility (LHC-2)
- $\blacksquare$  **CoreGrid** and **K-WfGrid**
	- •Further development and deployment of selected CrossGrid components

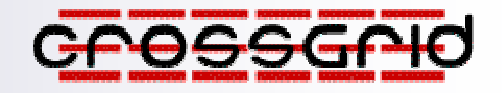

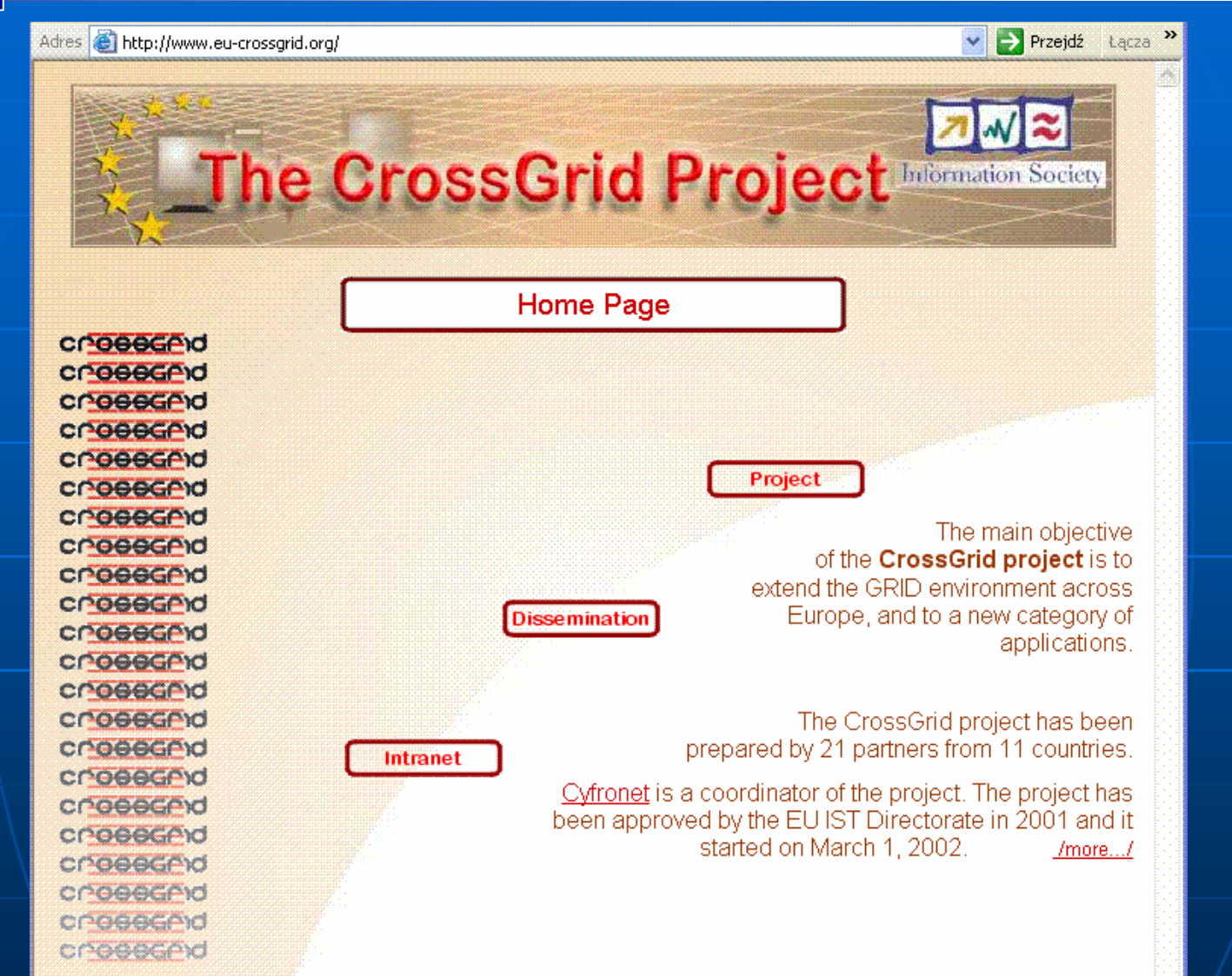

**www.eu-crossgrid.org**

CrossGrid Project Presentation 25

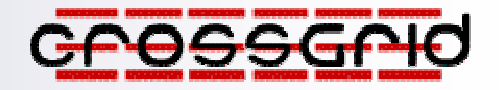

### **Project Management Office: CYFRONET**

ul. Nawojki 11, 30-950 Kraków, Poland phone: (+48 12) 632 5043 cgoffice@cyfronet.krakow.pl

### **Project Dissemination Office:**

#### **ALGOSYSTEMS S.A.**

17672 Athens, Greece phone: (+30 10) 954 8000 yperros@algosystems.gr